# myWMS Home

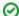

#### Welcome to myWMS Confluence

This is the myWMS Confluence site. It is dedicated to the open source project myWMS, a fully functioning warehouse management system (WMS).

You can browse the website freely and without the need to register. However, if you feel like to contribute you can signup here. This becomes valid for our ticketing and bug tracking system JIRA as well.

Be part of the community!

### Overview

- Developer Guide Guidelines to develop mmWMS
- FAQ Find answers to frequently asked questions
- Issues Submit Issues to our JIRA

## **Table of Content**

- Community Forum
- myWMS Developers Guide
  - Getting Started from Source
  - o myWMS Code Convention
    - Configure Eclipse like Code Formatting in Netbeans
  - Overview
  - Remote and Web Services
  - Software Architecture
  - o The Business Tier
  - The Client Tier
  - The Mobile Tier
  - The Web Tier
- myWMS FAQ
- myWMS ForummyWMS Issues

# Recent space activity

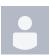

#### Anonymous

Community Forum updated Mar 07, 2017 view change myWMS Forum created Mar 07, 2017

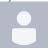

Pascal Gehring

Configure Eclipse like Code Formatting in Netbeans created Oct 04, 2016

# Space contributors

- Pascal Gehring (2765 days ago)
- Manuel Ehrlich (3217 days ago)